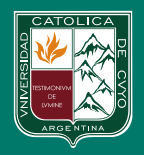

Universidad Católica de Cuyo

## TUTORIAL PARA EL PAGO A TRAVÉS DE LA WEB

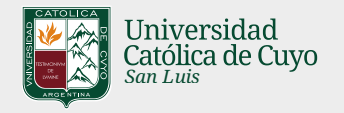

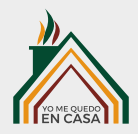

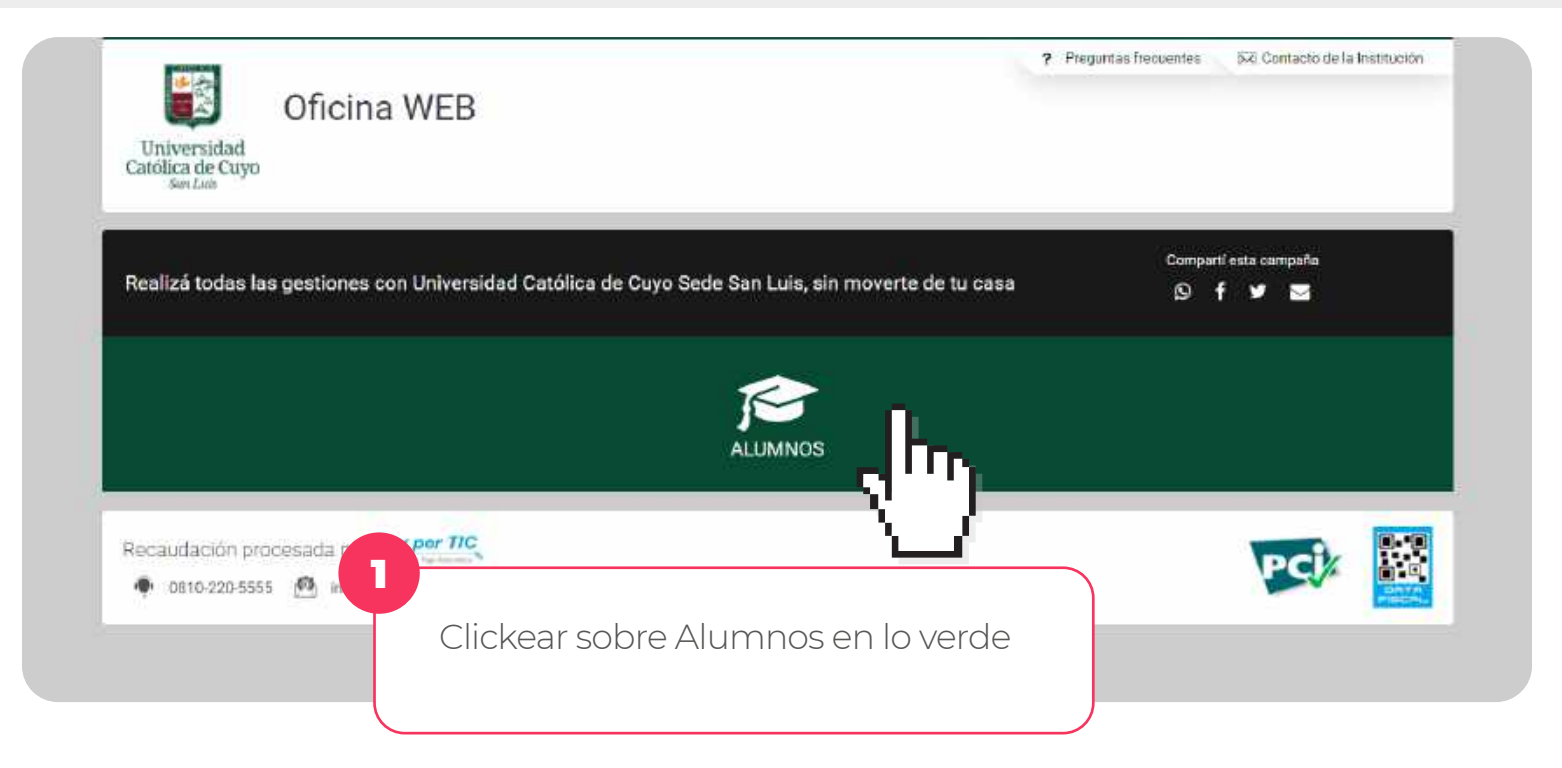

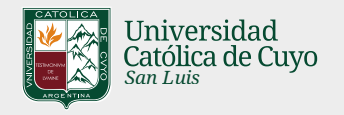

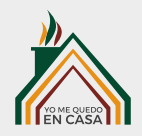

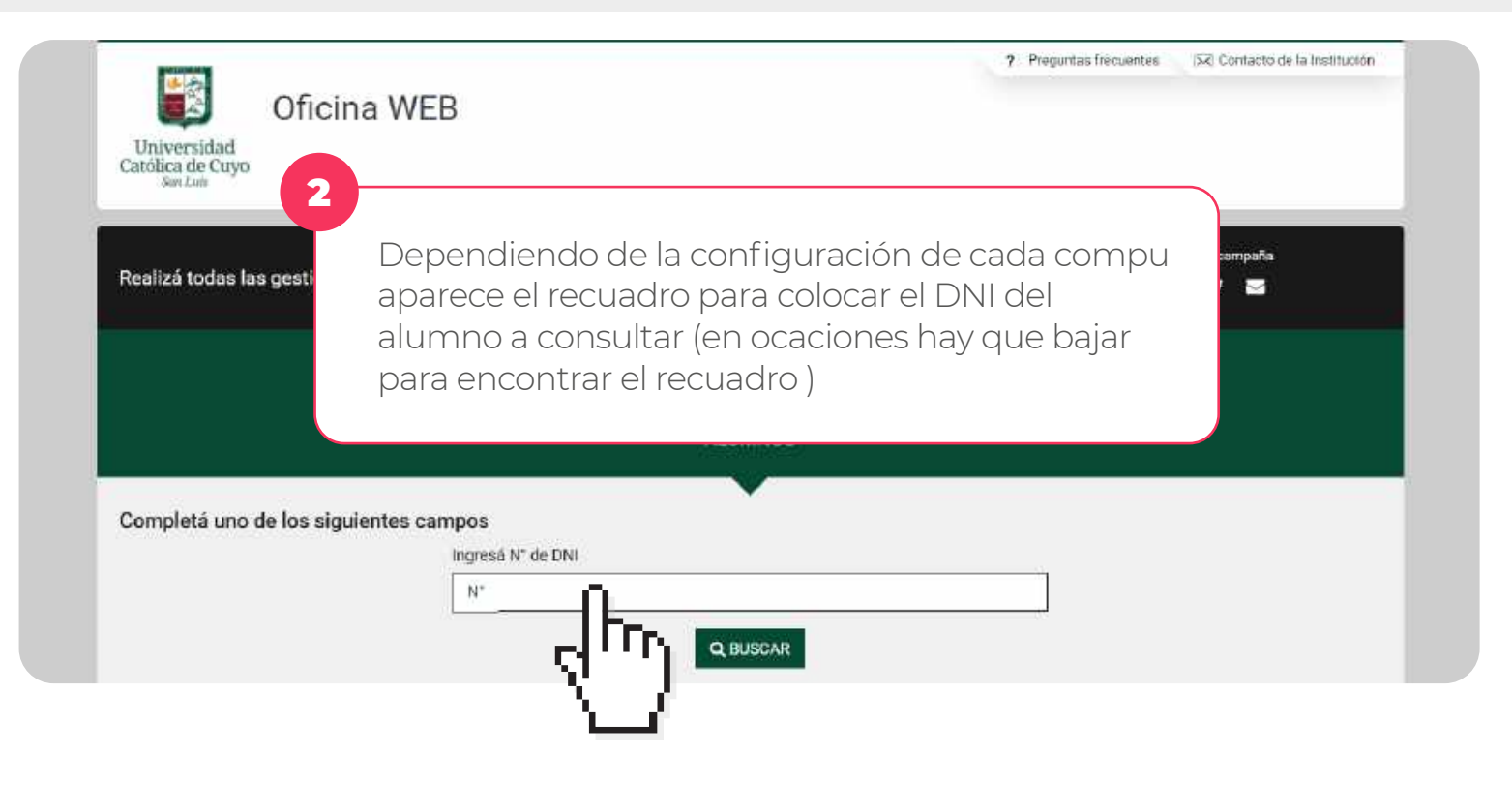

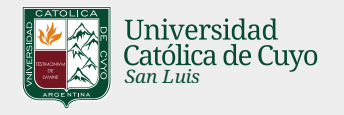

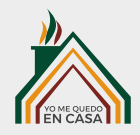

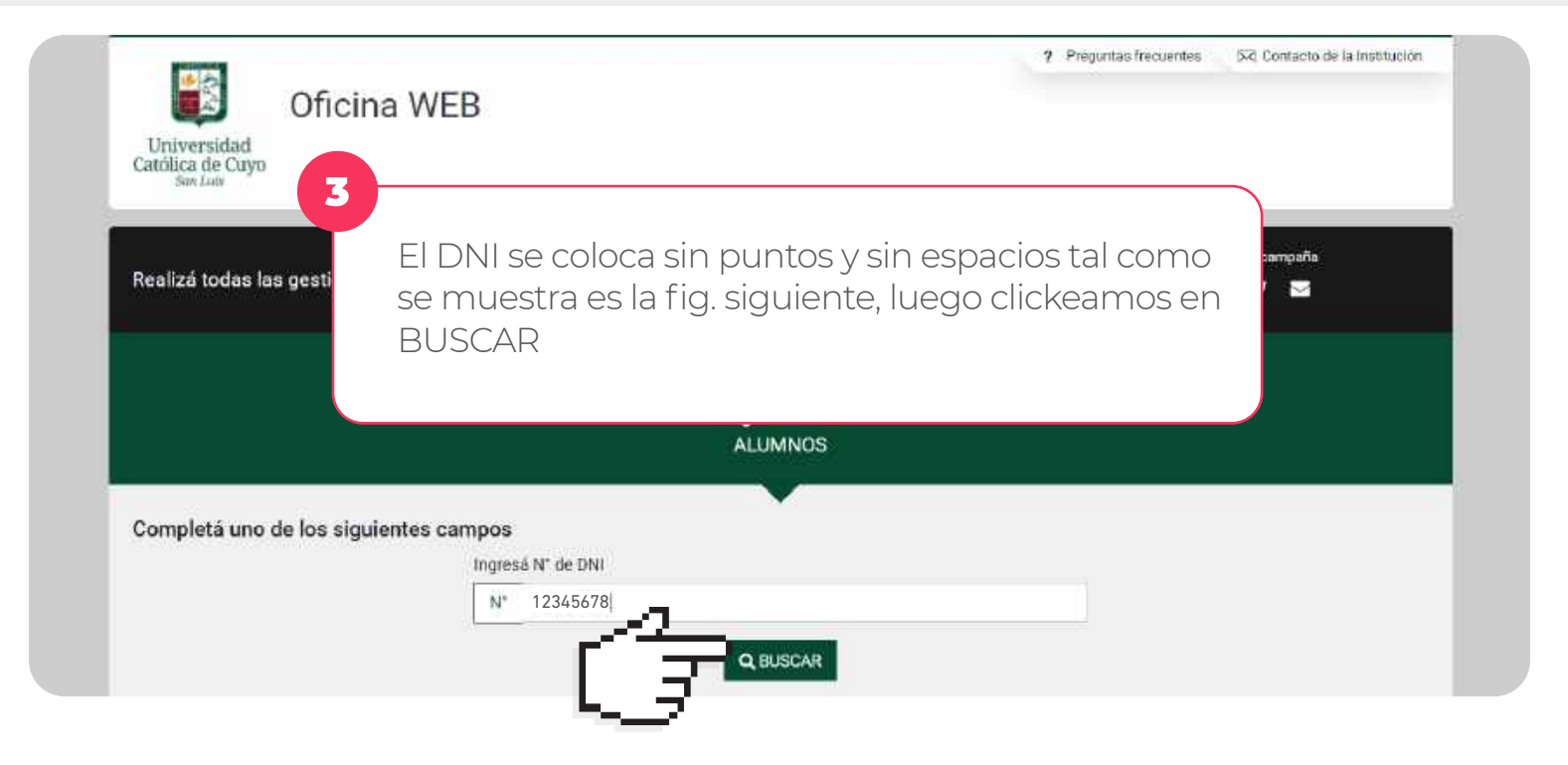

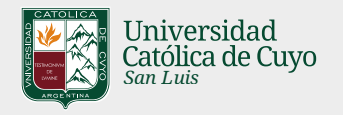

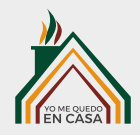

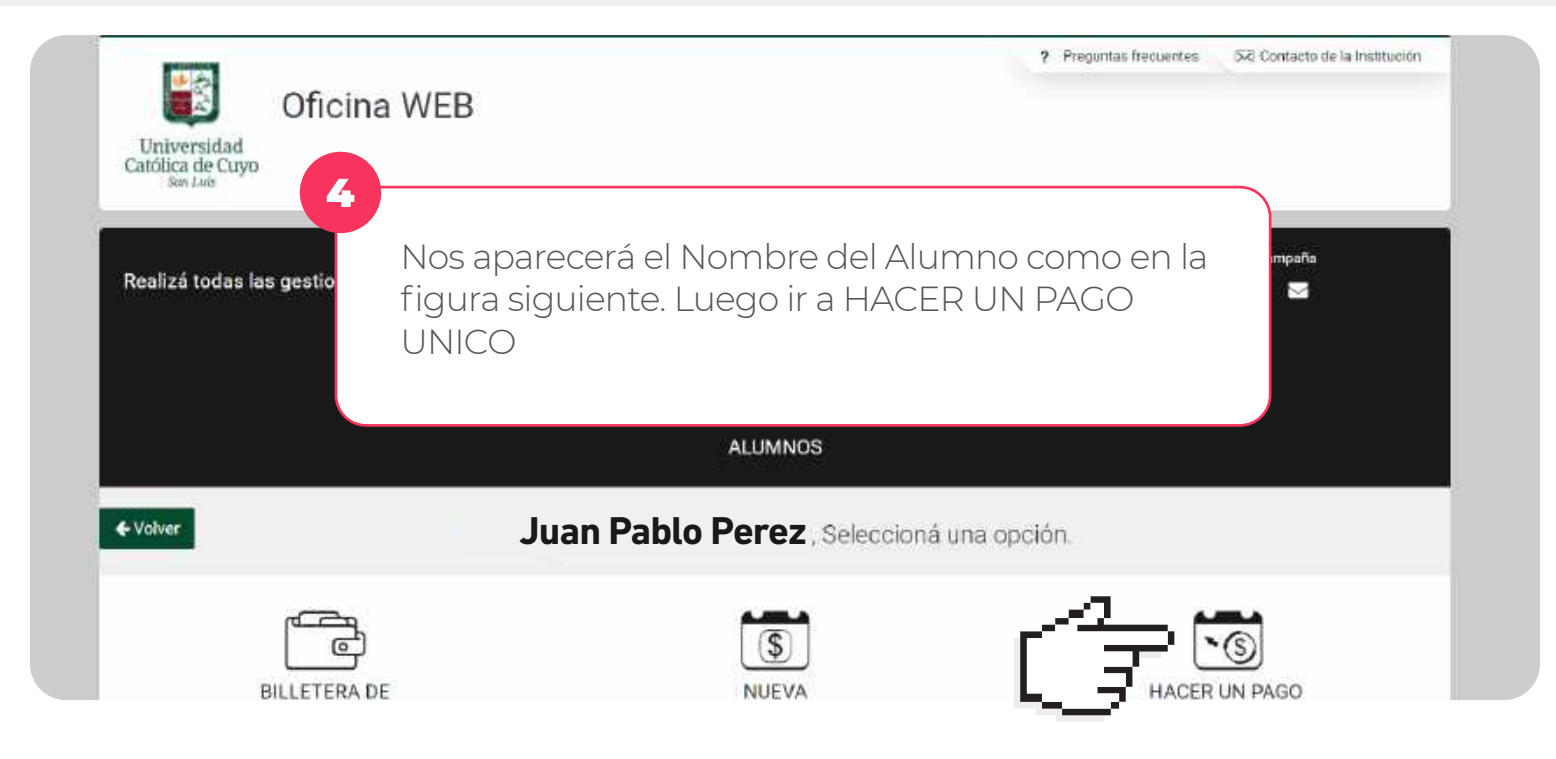

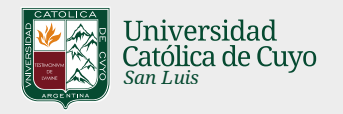

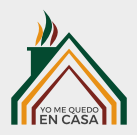

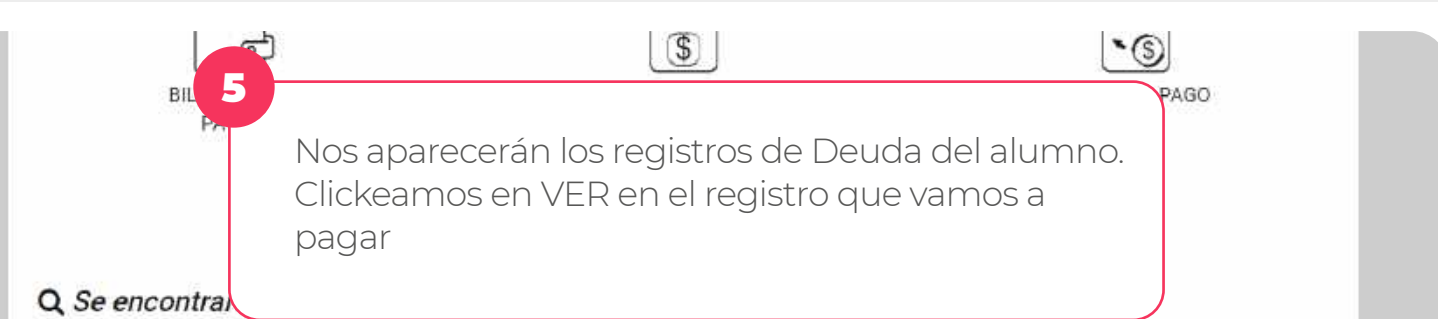

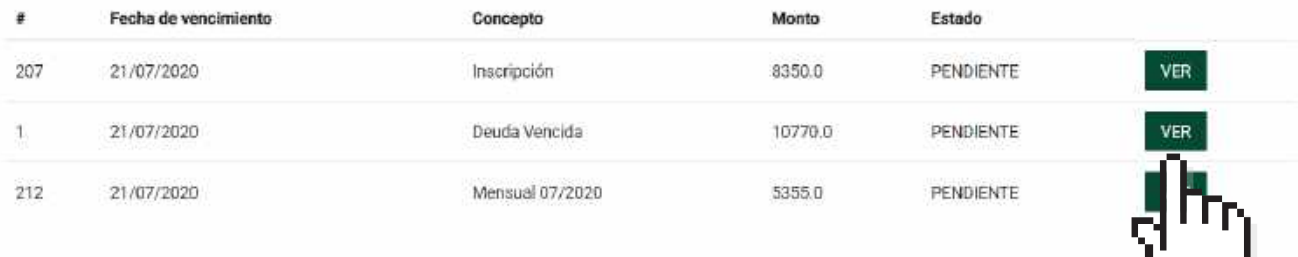

Si no encuentra el item que está buscando en este listado por favor registrarse en la billetera de pagos

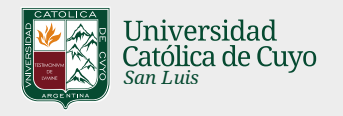

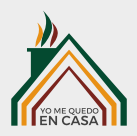

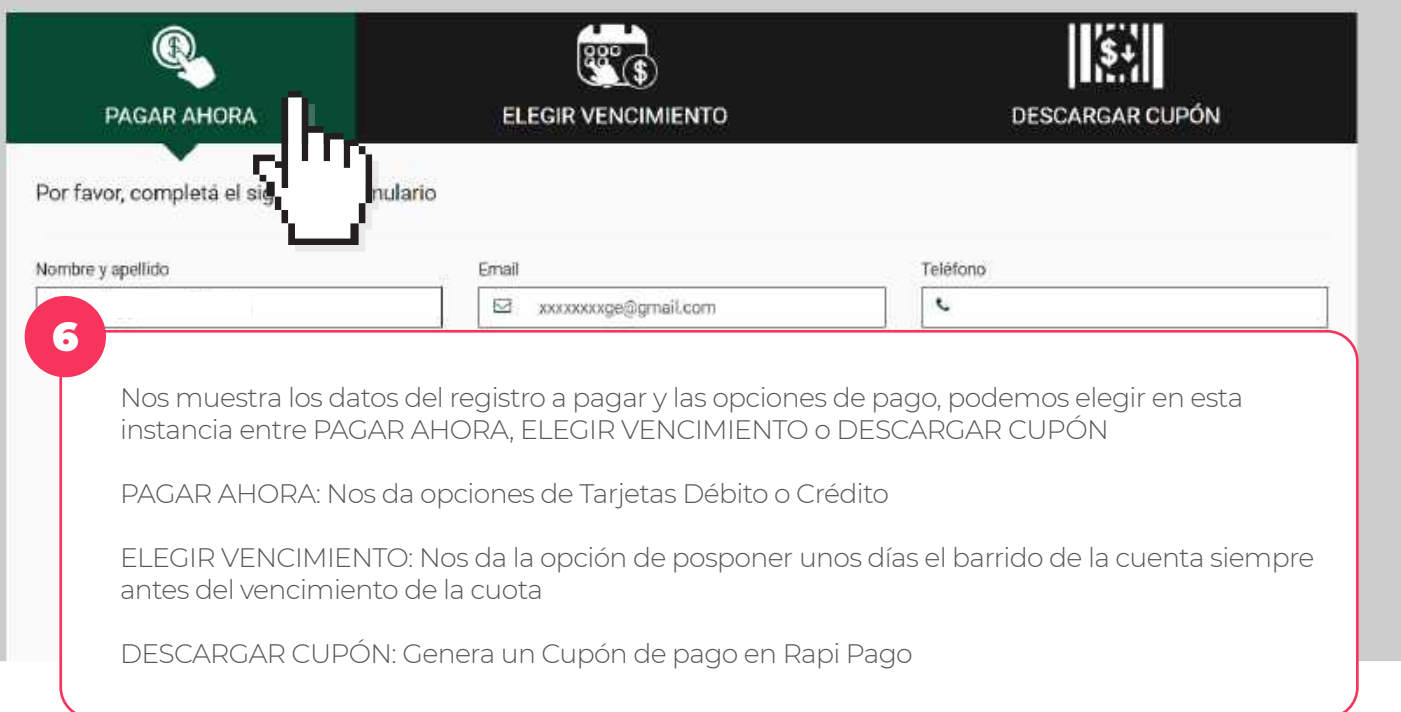